## Web Le serveur HTTP Apache

IUT de Fontainebleau

8 janvier 2014

**K ロ ▶ K 伊 ▶** 

<span id="page-0-0"></span> $299$ 

B

э **II** 

- <sup>1</sup> [Modèle client/serveur](#page-3-0)
- <sup>2</sup> [Le protocole HTTP](#page-19-0)
- <sup>3</sup> [Configuration Apache](#page-27-0)

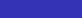

4.000

4 点

B

э **II**   $299$ 

[Web](#page-0-0)

- <sup>1</sup> [Modèle client/serveur](#page-3-0)
- <sup>2</sup> [Le protocole HTTP](#page-19-0)
- <sup>3</sup> [Configuration Apache](#page-27-0)

人名意利 化重火

(ロ) ( d )

 $299$ 

君

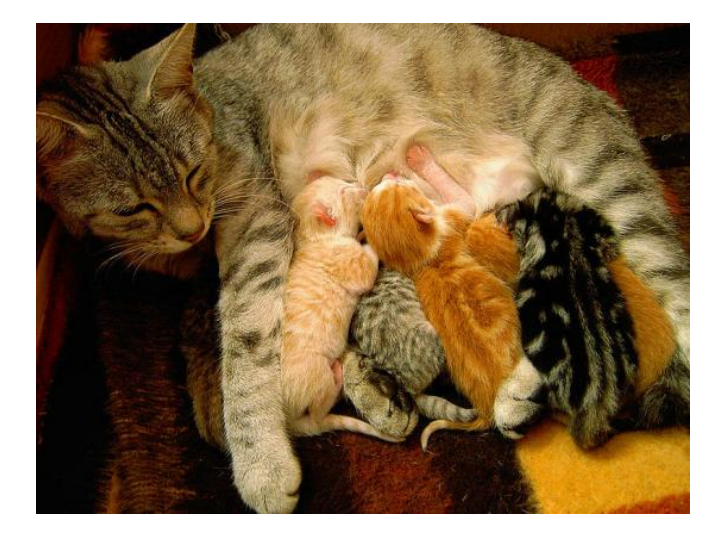

メロト メ御 トメ 君 トメ 君 ト

<span id="page-3-0"></span>È

# Le Client

Le Web est un ensemble de documents pouvant contenir des liens vers d'autres documents.

**K ロ ▶ K 伊 ▶** 

イヨメ イヨメ

÷,

- Le Web est un ensemble de documents pouvant contenir des liens vers d'autres documents.
- Consultation via un navigateur.

**← ロ → イ 伊** 

 $299$ 

B

**B** モミメ

- Le Web est un ensemble de documents pouvant contenir des liens vers d'autres documents.
- Consultation via un navigateur.
	- Il récupére la page demandée.

4 0 8

B

Э×

- Le Web est un ensemble de documents pouvant contenir des liens vers d'autres documents.
- Consultation via un navigateur.
	- Il récupére la page demandée.
	- Interpréte les commandes de formatages et de mises en forme.

4日 ト

- Le Web est un ensemble de documents pouvant contenir des liens vers d'autres documents.
- Consultation via un navigateur.
	- Il récupére la page demandée.
	- Interpréte les commandes de formatages et de mises en forme.
	- Va chercher et affiche des images.

4日 ト

- Le Web est un ensemble de documents pouvant contenir des liens vers d'autres documents.
- Consultation via un navigateur.
	- Il récupére la page demandée.
	- Interpréte les commandes de formatages et de mises en forme.
	- Va chercher et affiche des images.
	- Animation(javascript, gifs, etc....)

4日 ト

- Le Web est un ensemble de documents pouvant contenir des liens vers d'autres documents.
- Consultation via un navigateur.
	- Il récupére la page demandée.
	- Interpréte les commandes de formatages et de mises en forme.
	- Va chercher et affiche des images.
	- Animation(javascript, gifs, etc....)
	- Affiche enfin la page.

4日 ト

- Le Web est un ensemble de documents pouvant contenir des liens vers d'autres documents.
- Consultation via un navigateur.
	- Il récupére la page demandée.
	- Interpréte les commandes de formatages et de mises en forme.
	- Va chercher et affiche des images.
	- Animation(javascript, gifs, etc....)
	- Affiche enfin la page.
- Paramètrage à plusieurs niveaux.

4日)

つへへ

- Le Web est un ensemble de documents pouvant contenir des liens vers d'autres documents.
- Consultation via un navigateur.
	- Il récupére la page demandée.
	- Interpréte les commandes de formatages et de mises en forme.
	- Va chercher et affiche des images.
	- Animation(javascript, gifs, etc....)
	- Affiche enfin la page.
- Paramètrage à plusieurs niveaux.
	- Valeurs par défaut du navigateur.

 $-10.5$ 

つへへ

- Le Web est un ensemble de documents pouvant contenir des liens vers d'autres documents.
- Consultation via un navigateur.
	- Il récupére la page demandée.
	- Interpréte les commandes de formatages et de mises en forme.
	- Va chercher et affiche des images.
	- Animation(javascript, gifs, etc....)
	- Affiche enfin la page.
- Paramètrage à plusieurs niveaux.
	- Valeurs par défaut du navigateur.
	- Valeurs fixées par le document.

 $-10.5$ 

- Le Web est un ensemble de documents pouvant contenir des liens vers d'autres documents.
- Consultation via un navigateur.
	- Il récupére la page demandée.
	- Interpréte les commandes de formatages et de mises en forme.
	- Va chercher et affiche des images.
	- Animation(javascript, gifs, etc....)
	- Affiche enfin la page.
- Paramètrage à plusieurs niveaux.
	- Valeurs par défaut du navigateur.
	- Valeurs fixées par le document.
	- Préférences de l'utilisateur (stockées par le navigateur)

 $-10.5$ 

### Le Serveur

Il écoute en boucle les requêtes formulées par les clients.

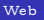

**K ロ ▶ K 伊 ▶** 

Ξ **B** モミメ ÷,

### Le Serveur

- Il écoute en boucle les requêtes formulées par les clients.
- Il vérifie la validité de la requête.

4 0 8 1

4 €

B

ヨッ

∍  $\mathbf{p}_\mathrm{c}$ 

# Le Serveur

- Il écoute en boucle les requêtes formulées par les clients.
- Il vérifie la validité de la requête.
- Satisfait la requête : envoie du fichier, des images, du code javascript, d'un message d'erreur, demande d'authentification, ....

4日 ト

 $\Omega$ 

# Le Serveur

- Il écoute en boucle les requêtes formulées par les clients.
- Il vérifie la validité de la requête.
- Satisfait la requête : envoie du fichier, des images, du code javascript, d'un message d'erreur, demande d'authentification, ....
- Il peut exécuter localement un programme qui va générer une réponse HTML (pages dynamiques).

4日)

つへへ

[Réponses](#page-23-0)

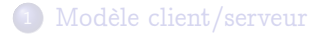

### <sup>2</sup> [Le protocole HTTP](#page-19-0)

- [Requêtes](#page-20-0)
- [Réponses](#page-23-0)

<sup>3</sup> [Configuration Apache](#page-27-0)

**Kロト K伊ト** 

→ 重

**B** 

 $\leftarrow \equiv$ 

<span id="page-19-0"></span>君

# Requête HTTP

- <sup>1</sup> Une ligne de requête, précisant
	- **.** La méthode
	- a L'IIRL
	- La version du protocole utilisé par le client (généralement  $HTTP/1.0)$
- <sup>2</sup> Les champs d'en-tête de la requête : il s'agit d'un ensemble de lignes facultatives permettant de donner des informations supplémentaires sur la requête et/ou le client (Navigateur, système d'exploitation, ...). Chacune de ces lignes est composée d'un nom de champ, suivi de deux points " : " et de la valeur de l'en-tête.
- <sup>3</sup> Le corps de la requête : c'est un ensemble de lignes optionnelles devant être séparées des lignes précédentes par une ligne vide et permettant par exemple un envoi de données par une commande POST lors de l'envoi de données au serveur par un formulaire.

( □ ) ( <sub>门</sub> )

<span id="page-20-0"></span> $\Omega$ 

### Méthodes

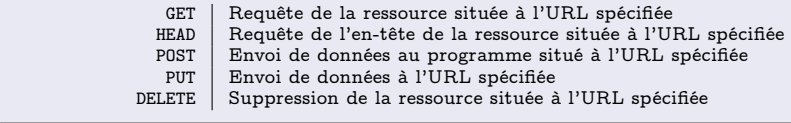

メロト メ御 トメ 君 トメ 君 ト

重

[Requêtes](#page-20-0) [Réponses](#page-23-0)

### Entêtes http

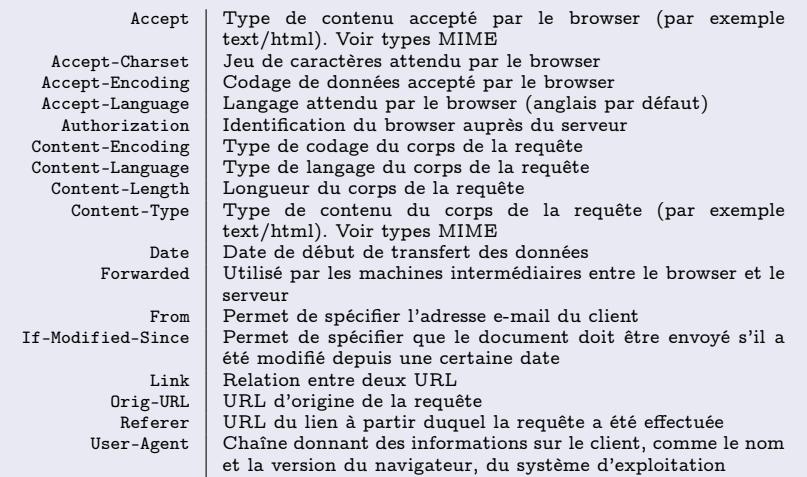

K ロ K K 御 K K 평 K K 평 K

重

## Réponse http

- <sup>1</sup> Une ligne de statut : c'est une ligne précisant la version du protocole utilisé et l'état du traitement de la requête à l'aide d'un code et d'un texte explicatif. La ligne comprend trois éléments devant être séparés par un espace :
	- La version du protocole utilisé
	- Le code de statut
	- La signification du code
- <sup>2</sup> Les champs d'en-tête de la réponse : il s'agit d'un ensemble de lignes facultatives permettant de donner des informations supplémentaires sur la réponse et/ou le serveur. Chacune de ces lignes est composée d'un nom de champ, suivi de deux points " : " et de la valeur de l'en-tête.
- <sup>3</sup> Le corps de la réponse : il contient le document demandé.

4日 ト

<span id="page-23-0"></span>つへへ

### Entêtes réponse http

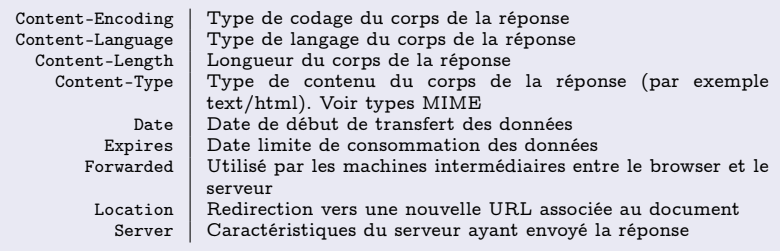

メロト メタト メミト メミト

ŧ

[Requêtes](#page-20-0) [Réponses](#page-23-0)

## Code de retour

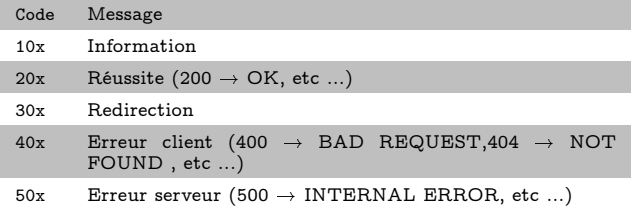

重

メロメ メ部メ メミメ メミメ

## Exemple

#### Requête

telnet www 80 Trying 172.16.1.22... Connected to www . Escape character is  $'$   $'$  ). GET http :// www . arda / sitebp / exemple . html HTTP /1.0

#### Réponse

```
HTTP /1.1 200 OK
Date : Tue , 06 Jul 2010 12:19:14 GMT
Server: Apache/2.2.12 (Unix) mod\_ss1/2.2.12 OpenSSL/0.9.9-dev DAV/2 PHP/5.2
Last - Modified : Tue , 06 Jul 2010 12:17:09 GMT
ETag : "34 bc46 -39 -48 ab7084989fd "
Accept - Ranges : bytes
Content - Length : 57
Connection : close
Content - Type : text / html
<html><body >p > ceci est un exemple p > c\langle/body>
\langle/html>
                                                                                  \Omega
```
### <sup>1</sup> [Modèle client/serveur](#page-3-0)

### <sup>2</sup> [Le protocole HTTP](#page-19-0)

- [Requêtes](#page-20-0)
- [Réponses](#page-23-0)

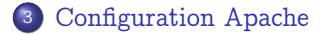

**K ロ ▶ K 伊 ▶** 

 $\mathcal{A}$  . Ξ  $\mathbf{p}_i$ ¢.

<span id="page-27-0"></span> $\mathbb{R} \rightarrow$ 君

#### rien à voir avec ...

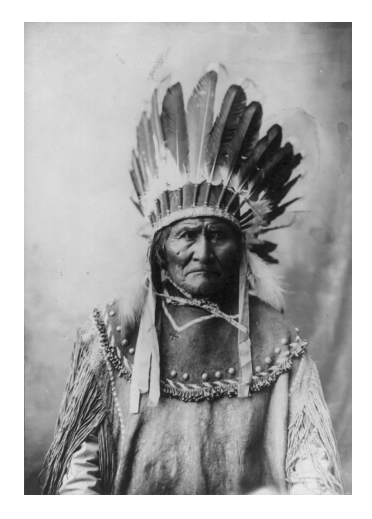

K ロ K K 御 K K 평 K K 평 K

 $299$ 

B

## Le serveur apache (version 2.2)

La fondation apache, parmi tous ses projets, developpe et maintient un serveur HTTP open-source, qui reste le plus populaire, et ce sur la plupart des os.

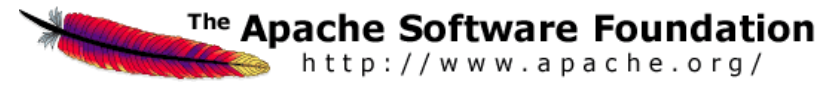

- Il y a des alternatives :
	- libres : lighttpd, Nginx, etc ...
	- propriétaires : ISS, etc ...
- Par défaut, apache http écoute sur toutes les interfaces réseaux sur le port 80.

#### Listen 80

La configuration du serveur est stocké dans le fichier httpd.conf. Voici les principaux paramètres de bases :

( □ ) ( <sub>门</sub> )

 $\leftarrow$   $\equiv$   $\rightarrow$ 

つへへ

### Identification du serveur et emplacement des fichiers

#### Directives

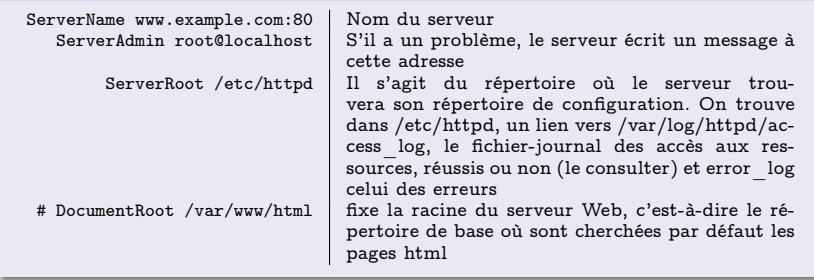

Types MIME reconnus : directive TypesConfig dans mime.types

4日)

# Configuration réseau

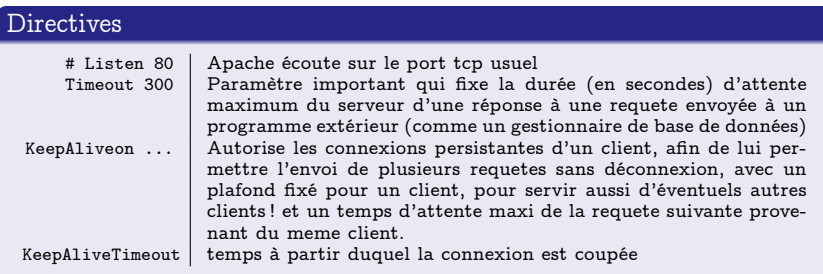

ŧ

 $\leftarrow \equiv$ 

**K ロ ト K 伊 ト K ヨ ト** 

## Processus

### **Directives**

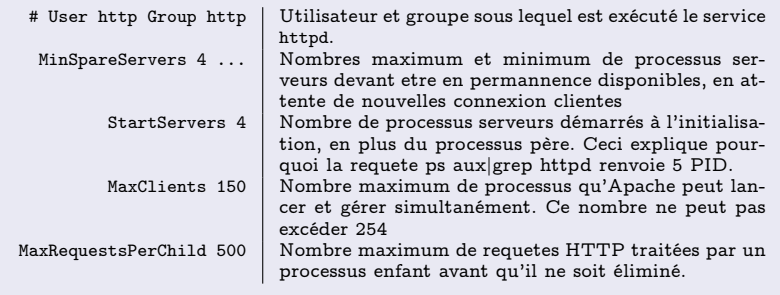

重

メロト メタト メミト メミト

## Le système de fichiers

### **Directives**

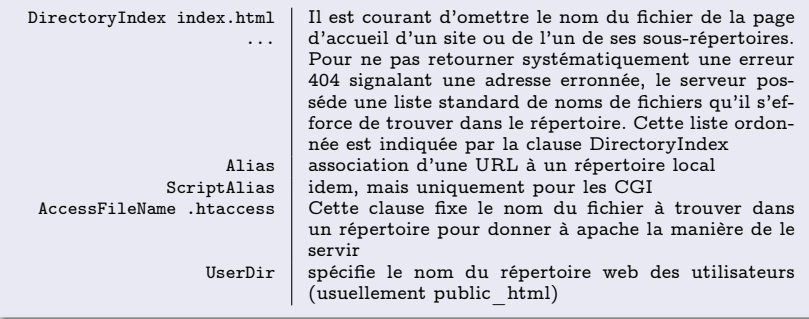

**K ロ ▶ K 伊 ▶** 

Þ

∍ . B

### Contrôle des traitements

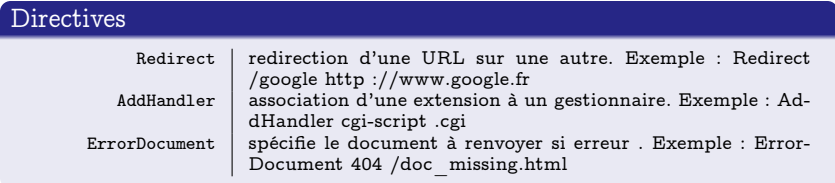

**Kロト K伊ト** 

 $299$ 

 $\mathbb{R} \rightarrow$ B

÷.  $\mathbf{p}_i$ 

## Contrôles d'accès aux répertoires

Chaque répertoire auquel Apache accéde peut être configuré particulièrement (ceci s'applique aussi à ses sous-répertoires). Le paramétrage de rep se précise dans un conteneur, ensemble de clauses situées entre les balises <Directory rep> et </Directory>.

#### Contrôles d'accès

```
# Politique par défaut : accès interdit à
# tous à partir de la racine /
<Directory />
order deny, allow
deny from all
Options None
AllowOverride None
</Directory>
```
 $-10.5$ 

つへへ

#### Contrôles d'accès

```
# Pour la racine du serveur WEB, il faut bien permettre l'accès
<Directory /var/www/html>
# Options possibles : "None", "All", ou plusieurs
# combinaisons de: "Indexes", "Includes",
# "FollowSymLinks", "ExecCGI", ou "MultiViews".
Options Indexes Includes FollowSymLinks
# AllowOverride = All pour donner
# la priorité aux fichiers .htaccess
AllowOverride All
order allow,deny
# allow from = all pour permettre à tout
# le monde d'accéder aux documents
allow from all
</Directory>
```
Les clauses s'appliquent aussi à tous les sous-répertoires, à moins d'une redéfinition.

→ (重)→ → 重)→ (重)→

∢ □ ▶ ⊣ r f iP ▶

- On peut préciser les hôtes dont les requêtes seront traitées, et ceux dont les requêtes seront rejetées (clause allow et deny).
- Les paramètres d'Options permettent de contrôler l'action d'Apache sur les répertoires

#### Options

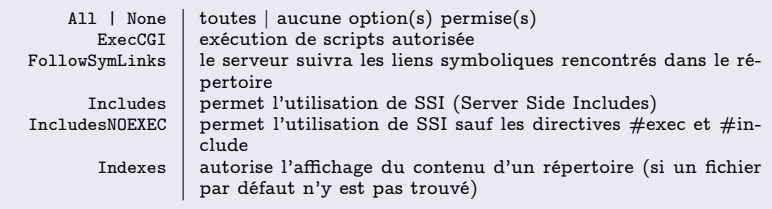

AllowOverride précise la manière avec laquelle des directives contenues dans un fichier .htacces seront prises en compte, si ces directives supplantent ou non celles qui sont dans le présent conteneur.

4 0 8

つへへ

## Contrôles d'accès aux répertoires

<Limit PUT DELETE> Order deny,allow Deny from all </Limit>

<Limit> a pour but de limiter les effets des contrôles d'accès aux méthodes HTTP spécifiées. Est associée avec les directives :

- **o** Order et Allow.
- o de type require :
	- require [group|user] nom1, . . . , nomn
	- $\bullet$  require valid-user
- AuthName : Information transmise à l'utilisateur
- AuthType : Basic|Digest
- AuthUserFile : chemin absolu vers le .htpasswd
- AuthGroupFile : chemin absolu vers le .htgroup

(ロ) (伊)

4 重 8

 $QQ$ 

### order deny,allow ou order allow,deny

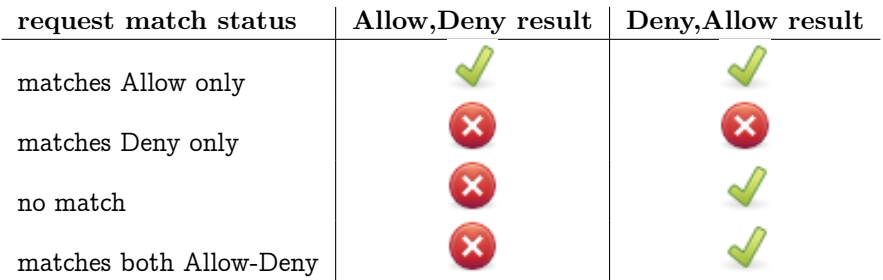

4 0 8 1

4 伺 ▶

 $\leftarrow \equiv$ 

す 重 下

活

## Contrôle d'accès à des fichiers, des urls

Files : limite la portée des directives qu'elle contient aux fichiers précisés

<Files "?at.\*"> # Les directives insérées ici # s'appliqueront aux fichiers # cat.html, bat.html, hat.php # et ainsi de suite. </Files>

Location : limite la portée des directives contenues aux URLs définies par l'argument URL.

<Location /status> SetHandler server-status Order Deny,Allow Deny from all Allow from .example.com </Location>

4日 ト

 $\Omega$ 

# Alias

- Il peut être utile de remplacer un chemin de répertoires par un nom symbolique. Ces répertoires alias peuvent etre paramétré comme les autres.
- Exemple significatif : Il s'agit d'accéder par l'alias doc aux doc HTML du serveur Linux et de ses différentes applications et services installés, qui sont regroupées dans /usr/share/doc. On réserve cette consultation aux machines du réseau local.

```
# pour accéder à la doc directement avec l'url http://Serveur/doc
Alias /doc /usr/share/doc
# pour accorder les permissions d'accès limitées au site doc
<Directory /usr/share/doc>
order deny,allow
deny from all
# permission à partir de localhost
allow from localhost, 127.0.0.1
# permission à partir des stations d'un sous-domaine
# de l'établissement
allow from domaine1.arda
Options Indexes FollowSymLinks
</Directory>
```
**Kロト K伊ト** 

医毛囊 医牙骨下的

G.

# Repertoire et authentification

AllowOverride autorise la redéfinition de directives locales à un répertoire dans un fichier .htaccess situé dans ce dernier :

- None : les fichiers .htaccess sont ignorés
- All : tout type de redéfinition est autorisé dans le .htaccess
- AuthConfig : autorise l'authentification d'utilisateurs
- FileInfo : autorise les directives liées aux types de documents
- Indexes : autorise l'indexation des répertoires
- Limit : autorise les directives de gestion d'accès
- Options : autorise les directives se rapportant aux fonctionnalités des répertoires

つへへ

# Répertoire et authentification

#### Déclaration d'authentification nécessaire

<Directory /chez\_moi> AuthUserFile /chez\_moi/.htpasswd AuthGroupFile /dev/null AuthName "Acces Restreint" AuthType Basic <Limit GET POST> require valid-user </Limit> </Directory>

#### Délégation au .htaccess

<Directory /chez\_toi> AllowOverride FileInfo AuthConfig Limit Options MultiViews Indexes SymLinksIfOwnerMatch IncludesNoExec </Directory>

#### Le fichier .htaccess

```
AuthName TEXTE
AuthType Basic
AuthUserFile <chemin absolu>/.htpasswd
AuthGroupFile <chemin absolu >/.htgroup
<Limit GET POST>
require group groupe1 . . . groupeN
require user utilisateur1 . . . utilisateurN
</Limit>
```
- La commande htpasswd permet de générer des fichiers .htpasswd.
- L'authentification peut se faire sur ldap, etc ...

4 0 8

G.

→ 重 ▶

## Serveurs virtuels

Plusieurs serveurs web sur une même machine Deux possibilités de serveurs virtuels

- basés sur les IP : une adresse IP pour chaque serveur virtuel
- basés sur les noms : même adresse IP, mais nom pour chaque serveur virtuel

4日 ト

## Basés sur les ip

#### Directive

### <VirtualHost nom|IP > ...</VirtualHost>

Exemples Configuration des serveurs par ajout de directives internes. Chaque serveur virtuel doit connaître à la fois son IP et son nom.

#### Directive

```
<VirtualHost 173.194.37.104 >
ServerAdmin canari@titi.fr
DocumentRoot /titi/documents
ServerName www.titi.fr
ErrorLog /titi/logs/error_log
TransferLog /titi/logs/access_log
</VirtualHost>
<VirtualHost 173.194.37.105>
ServerAdmin matou@grosminet.fr
DocumentRoot /grosminet /documents
ServerName www.grosminet.fr
ErrorLog /grosminet/logs/error_log
TransferLog /grosminet/logs/access_log
</VirtualHost>
```
### basés sur les noms

#### **Directives**

NameVirtualHost IP[ :Port] <VirtualHost nom|IP > ...</VirtualHost>

#### Exemple

NameVirtualHost 193.254.105.78 <VirtualHost 193.254.105.78 > ServerAdmin canari@titi.fr DocumentRoot /titi /documents ServerName www.titi.fr ErrorLog /titi/logs/error\_log TransferLog /titi/logs/access\_log </VirtualHost> <VirtualHost 193.254.105.78 > ServerAdmin matou@grosminet.fr DocumentRoot /grosminet/documents ServerName www.grosminet.fr ErrorLog /grosminet/logs/error\_log TransferLog /grosminet/logs/access\_log </VirtualHost>

<span id="page-47-0"></span> $\alpha \alpha$